# <span id="page-0-1"></span><span id="page-0-0"></span>**autoplotly - Automatic Generation of Interactive Visualizations for Popular Statistical Results**

*by Yuan Tang*

**Abstract** The **autoplotly** package provides functionalities to automatically generate interactive visualizations for many popular statistical results supported by **ggfortify** package with **plotly** and **ggplot2** style. The generated visualizations can also be easily extended using **ggplot2** and **plotly** syntax while staying interactive.

## **Background**

With the help of base graphics, grid graphics, and **[lattice](http://CRAN.R-project.org/package=lattice)** graphics [\(Sarkar,](#page-10-0) [2008\)](#page-10-0), R users already have many plotting options to choose from. Each has their own unique customization and extensibility options. Nowadays, **[ggplot2](http://CRAN.R-project.org/package=ggplot2)** has emerged as a popular choice for creating visualizations [\(Wickham,](#page-10-1) [2009\)](#page-10-1) and provides a strong programming model based on a "grammar of graphics" which enables methodical production of virtually any kind of statistical chart. The **ggplot2** package provides a suit of succinct syntax and independent components and makes it possible to describe a wide range of graphics. It's based on an object-oriented model that is modular and extensible, which becomes a widely used framework for producing statistical graphics in R.

The distinct syntax of **ggplot2** makes it a definite paradigm shift from base and **lattice** graphics and presents a somewhat steep learning curve for those used to existing R charting idioms. Many industry R users, especially the users that build web applications in R by leveraging **[shiny](http://CRAN.R-project.org/package=shiny)** [\(Chang](#page-9-0) [et al.,](#page-9-0) [2017\)](#page-9-0) package, may not be satisfied with static plots. Those web applications often involve user interactions so that users can dive into the plots, explore areas of interest, and select relevant data points for more details. **[ggiraph](http://CRAN.R-project.org/package=ggiraph)** [\(Gohel,](#page-9-1) [2017\)](#page-9-1) is an extention of **ggplot2** that provides building blocks for users to build interactive plots and when used within a shiny application, elements associated with an id can be selected and manipulated on client and server sides. There are also other packages such as **[d3r](http://CRAN.R-project.org/package=d3r)** [\(Bostock et al.,](#page-9-2) [2017\)](#page-9-2) and **[plotly](http://CRAN.R-project.org/package=plotly)** [\(Sievert et al.\)](#page-10-2) built on top of Javascript visualization frameworks that are totally isolated from **ggplot2** but become popular building blocks for creating interactive visualizations in R.

Often times users only want to quickly iterate the process of exploring data, building statistical models, and visualizing the model results, especially the models that focus on common tasks such as clustering and time series analysis. Some of these packages provide default base plot visualizations for the data and models they generate. However, they look out-of-fashion and these components require additional transformation and clean-up before using them in **ggplot2** and each of those transformation steps must be replicated by others when they wish to produce similar charts in their analyses. Creating a central repository for common/popular transformations and default plotting idioms would reduce the amount of effort needed by all to create compelling, consistent and informative charts. The **[ggfortify](http://CRAN.R-project.org/package=ggfortify)** [\(Tang et al.,](#page-10-3) [2016\)](#page-10-3) package provides a unified **ggplot2** plotting interface to many statistics and machine-learning packages and functions in order to help these users achieve reproducibility goals with minimal effort. **ggfortify** package has a very easy-to-use and uniform programming interface that enables users to use one line of code to visualize statistical results of many popular R packages using **ggplot2** as building blocks. This helps statisticians, data scientists, and researchers avoid both repetitive work and the need to identify the correct **ggplot2** syntax to achieve what they need. Users are able to generate beautiful visualizations of their statistical results produced by popular packages with minimal effort.

The **[autoplotly](http://CRAN.R-project.org/package=autoplotly)** [\(Tang\)](#page-10-4) package is an extension built on top of **ggplot2**, **plotly**, and **ggfortify** to provide functionalities to automatically generate interactive visualizations for many popular statistical results supported by **ggfortify** package with **plotly** and **ggplot2** style. The generated visualizations can also be easily extended using **ggplot2** and **plotly** syntax while staying interactive.

## **Software Architecture**

The **autoplotly** package calls **ggfortify**'s autoplot() method that invokes an registered S3 generic functions <sup>[1](#page-0-0)</sup> for the applied object to create the visualizations with **pplot2** style. Next, the generated ggplot object is translated to plotly object with interactive graphical components leveraging plotly::ggplotly. Additional clean-up and correction are then performed due to the feature parity between **plotly** and **ggplot2** that results in redundant and corrupted components . For example, if we want to generate interactive visualization for principal components analysis results produced from prcomp(...), the following will be executed in order:

- autoplotly(prcomp(...)) calls **autoplotly**'s main function
- autoplot.prcomp( $prcomp(...)$ ) invokes the registered S3 generic function
- ggplotly(autoplot.prcomp(prcomp(...))) translates ggplot object to plotly object

The final object is of class plotly with the corresponding ggplot object as one of its attributes. It can be easily extended using either **plotly** or **ggplot2** style. When additional **ggplot2** elements or components are applied, for example:

```
p \leftarrow \text{autoplotly}(\text{prcomp}(iris[c(1, 2, 3, 4)]), data = iris,colour = 'Species', label = TRUE, label.size = 3, frame = TRUE)
p \le -p +ggplot2::ggtitle("Principal Components Analysis") +
  ggplot2::labs(y = "Second Principal Components", x = "First Principal Components")
p
```
The above example adds title and axis labels to the originally generated plot. When  $\rightarrow \rightarrow \arrow$ -function(e1,e2) operator is applied to a ggplot element as the second argument e2, e.g.  $ggplot2::ggtitle(...)$ , the ggplot object that we attached to the output of autoplotly() earlier will be used as the first argument e1, borrowing **ggplot2**'s extensibility.

<span id="page-1-0"></span>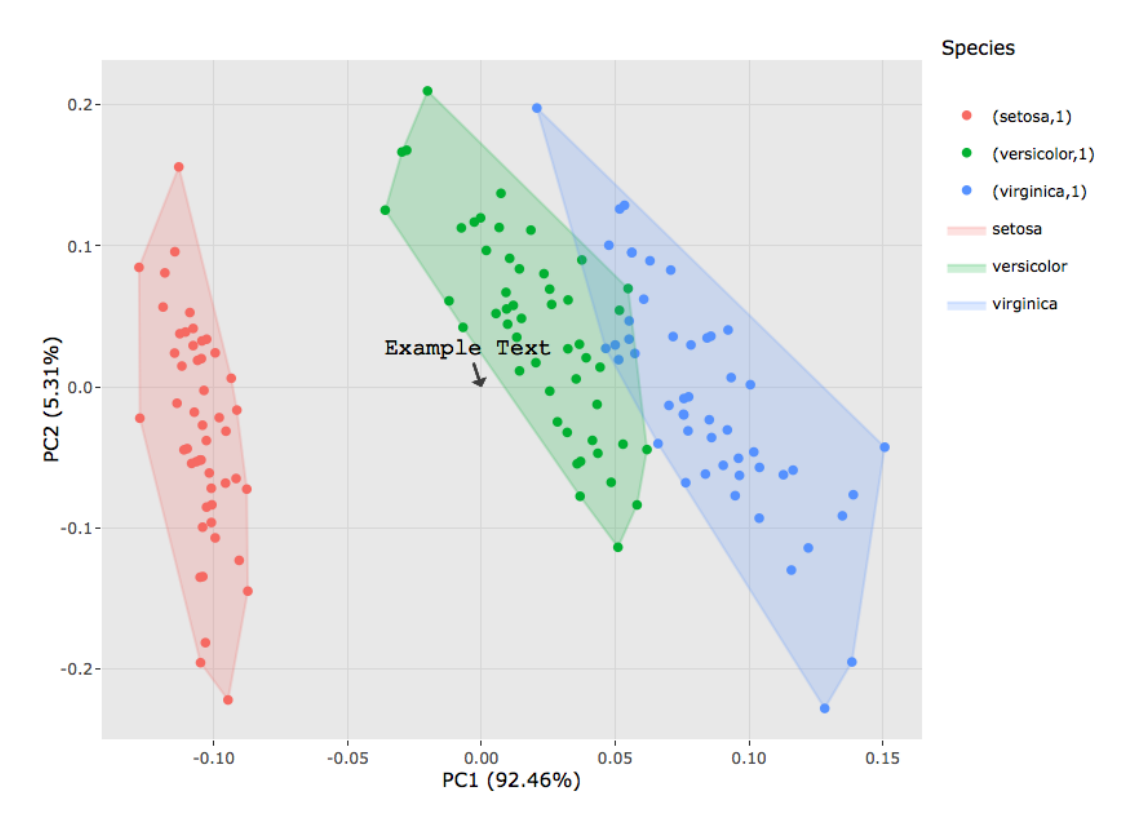

**Figure 1:** PCA with custom **plotly** style annotation element.

Similarly, if we are adding **plotly** interactive components, the plotly object from the output of autoplotly() p will be used instead. The following code adds a custom **plotly** annotation element placed to the center of the plot with an arrow, as shown in Figure [1:](#page-1-0)

<sup>1</sup><http://adv-r.had.co.nz/S3.html>

```
p \le - autoplotly(prcomp(iris[c(1, 2, 3, 4)]), data = iris,
 colour = 'Species', frame = TRUE)
p %>% layout(annotations = list(
 text = "Example Text",
 font = list(family = "Courier New, monospace",
   size = 18,
   color = "black"),
 x = 0,
 v = 0.
 showarrow = TRUE))
```
**autoplotly** re-exports plotly::subplot() to enable users to stack multiple interactive plots generated via autoplotly() together. Some statistical results produce multiple plots, e.g. lm() fitted model objects, which are given extra attention and additional manipulations are performed in order to make sure users can choose whether to share axis labels, change margins, and change layout strategy while keeping the interactive control of multiple sub-plots independently.

The snapshots of the interactive visualizations generated via autoplotly() can be exported using a simple export() function, e.g. export(p,"/tmp/result.png"). It builds on top of **[RSelenium](http://CRAN.R-project.org/package=RSelenium)** [\(Harrison,](#page-9-3) [2017\)](#page-9-3) for exporting WebGL plots and uses **[webshot](http://CRAN.R-project.org/package=webshot)** [\(Chang,](#page-9-4) [2017\)](#page-9-4) for non-WebGL formats such as JPEG, PNG, PDF, etc.

## **Illustrations**

As demonstrated earlier, **autoplotly** package provides a autoplotly() function to work with objects of different classes produced from various popular statistical packages. This section highlights some of the example of automatic interactive visualizations from different types of statistical results.

#### **Principal component analysis**

The autoplotly() function works for the two essential classes of objects for principal component analysis (PCA) obtained from **stats** package: stats::prcomp and stats::princomp, for example:

autoplotly(prcomp(iris[c(1, 2, 3, 4)]), data = iris, frame = TRUE, colour = 'Species')

The above example automatically plots the PCA results from **stats** package. autoplotly() accepts parameters such as frame to draw the boundaries for each flower species and colour to indicate the column name to use to color each data points, as shown in Figure [2.](#page-3-0)

Users can hover the mouse over to each point in the plot to see more details, such as principal components information and the species this particular data point belongs to, as shown in Figure [3.](#page-3-1)

Users can also use the interactive selector to drag and select an area to zoom in, as shown in Figure [4,](#page-4-0) and zoom out by double clicking anywhere in the plot.

#### **Forecasting**

Forecasting packages such as **[forecast](http://CRAN.R-project.org/package=forecast)** [\(Hyndman,](#page-9-5) [2015\)](#page-9-5), **[changepoint](http://CRAN.R-project.org/package=changepoint)** [\(Killick et al.,](#page-9-6) [2016\)](#page-9-6), **[strucchange](http://CRAN.R-project.org/package=strucchange)** [\(Zeileis et al.,](#page-10-5) [2002\)](#page-10-5), and **[dlm](http://CRAN.R-project.org/package=dlm)** [\(Petris,](#page-9-7) [2010\)](#page-9-7), are popular choices for statisticians and researchers. Interactive visualizations of predictions and statistical results from those packages can be generated automatically using the functions provided by **autoplotly** with the help of **ggfortify**.

The **autoplotly** function automatically plots the change points with optimal positioning for the AirPassengers data set found in the **changepoint** package using the cpt.meanvar function, shown in Figure [5.](#page-4-1)

library(changepoint) autoplotly(cpt.meanvar(AirPassengers))

The **autoplotly** function automatically plots the original and smoothed line from Kalman filter function in **dlm** package as shown in Figure [6.](#page-5-0)

library(dlm) form <- function(theta){

<span id="page-3-0"></span>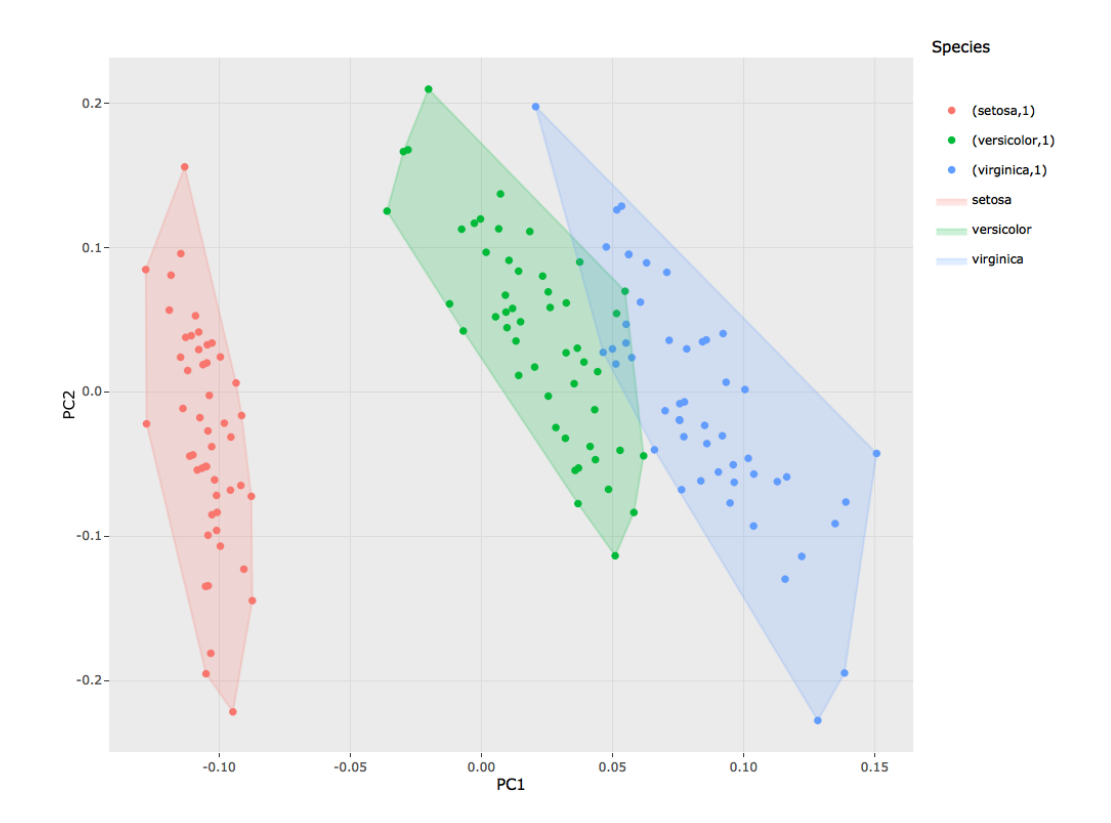

**Figure 2:** PCA with colors and boundary for each flower species.

<span id="page-3-1"></span>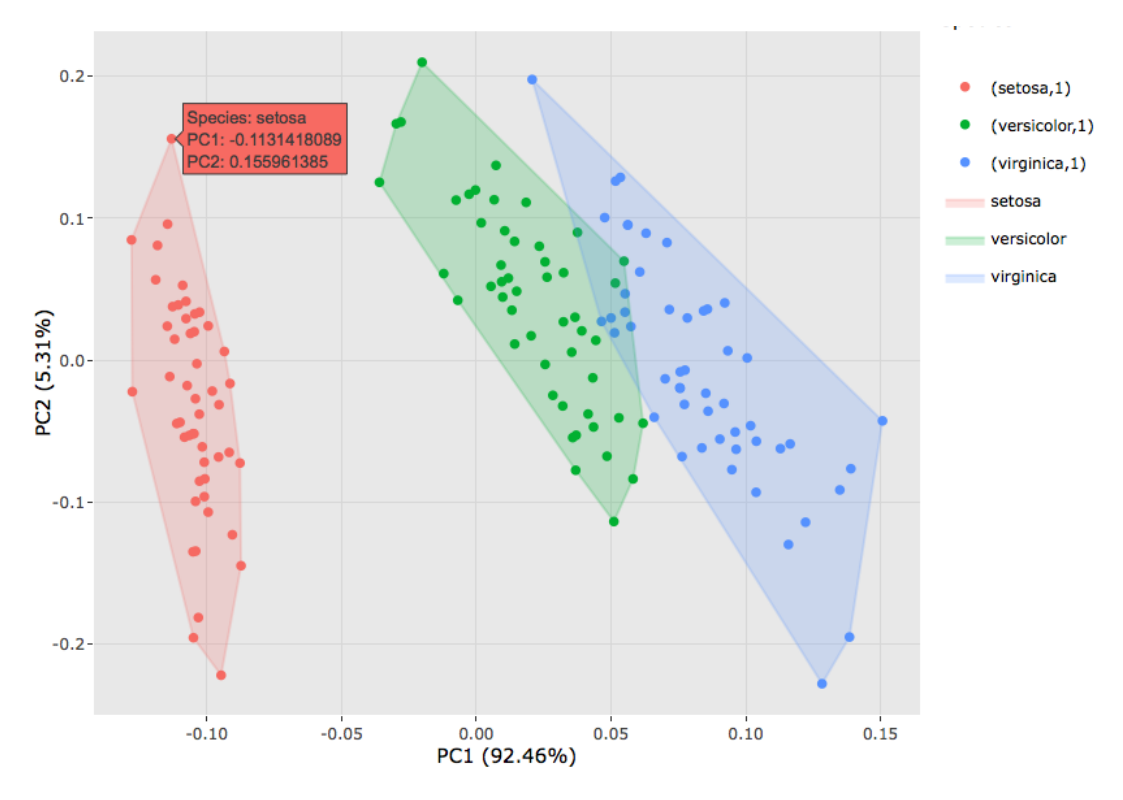

**Figure 3:** PCA with clolors and boundary for each principal component.

<span id="page-4-0"></span>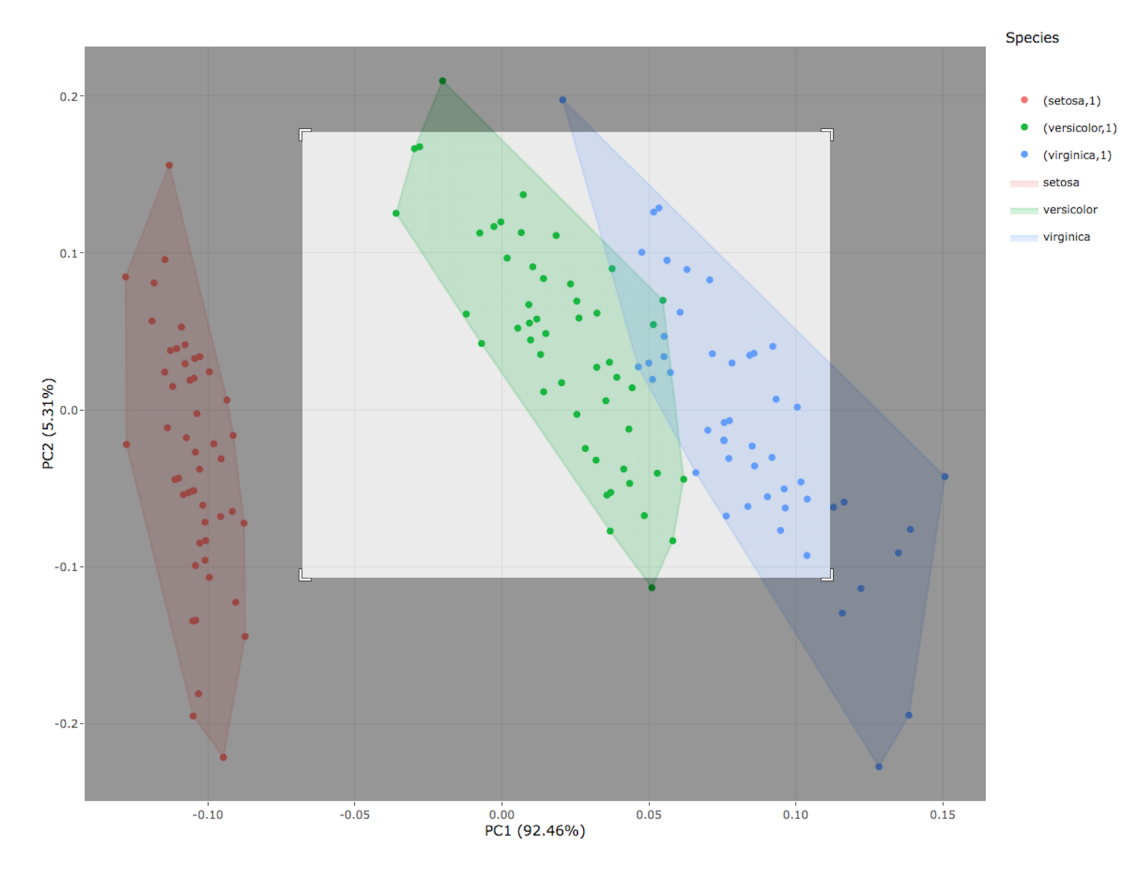

**Figure 4:** Zoom in using interactive selector.

<span id="page-4-1"></span>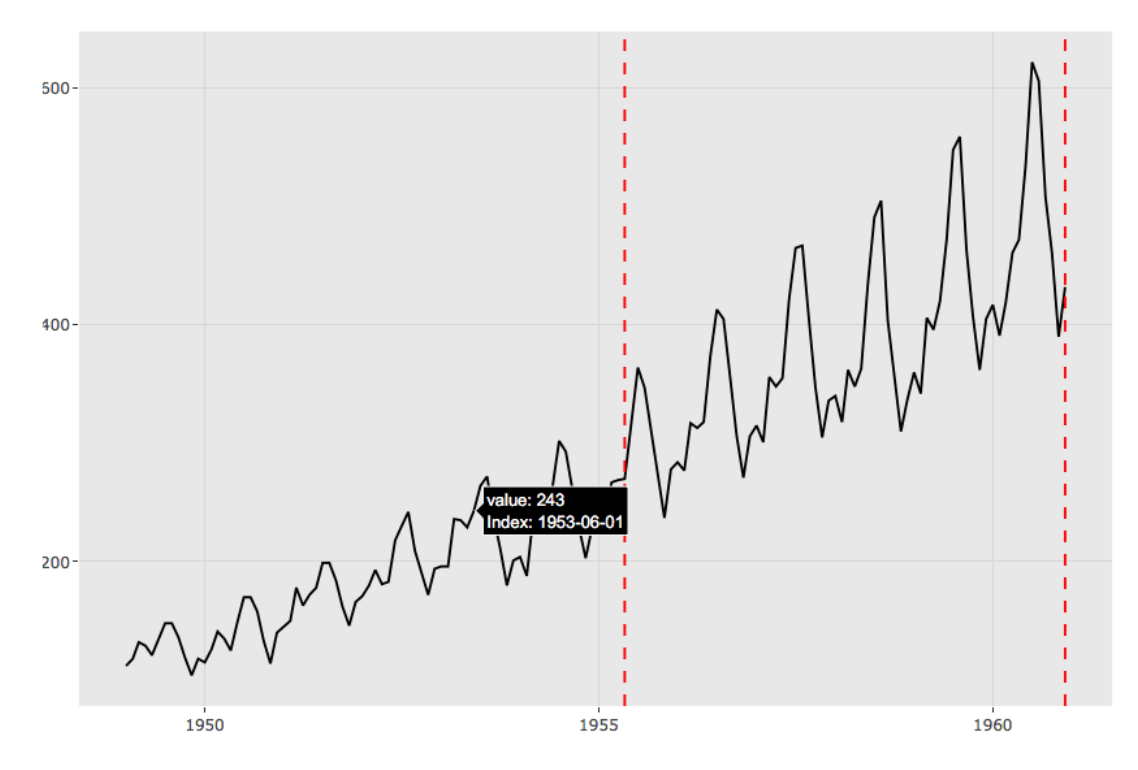

**Figure 5:** Change points with optimal positioning for AirPassengers.

```
dlmModPoly(order = 1, dV = exp(theta[1]), dW = exp(theta[2]))}
model <- form(dlmMLE(Nile, parm = c(1, 1), form)$par)
filtered <- dlmFilter(Nile, model)
autoplotly(filtered)
```
<span id="page-5-0"></span>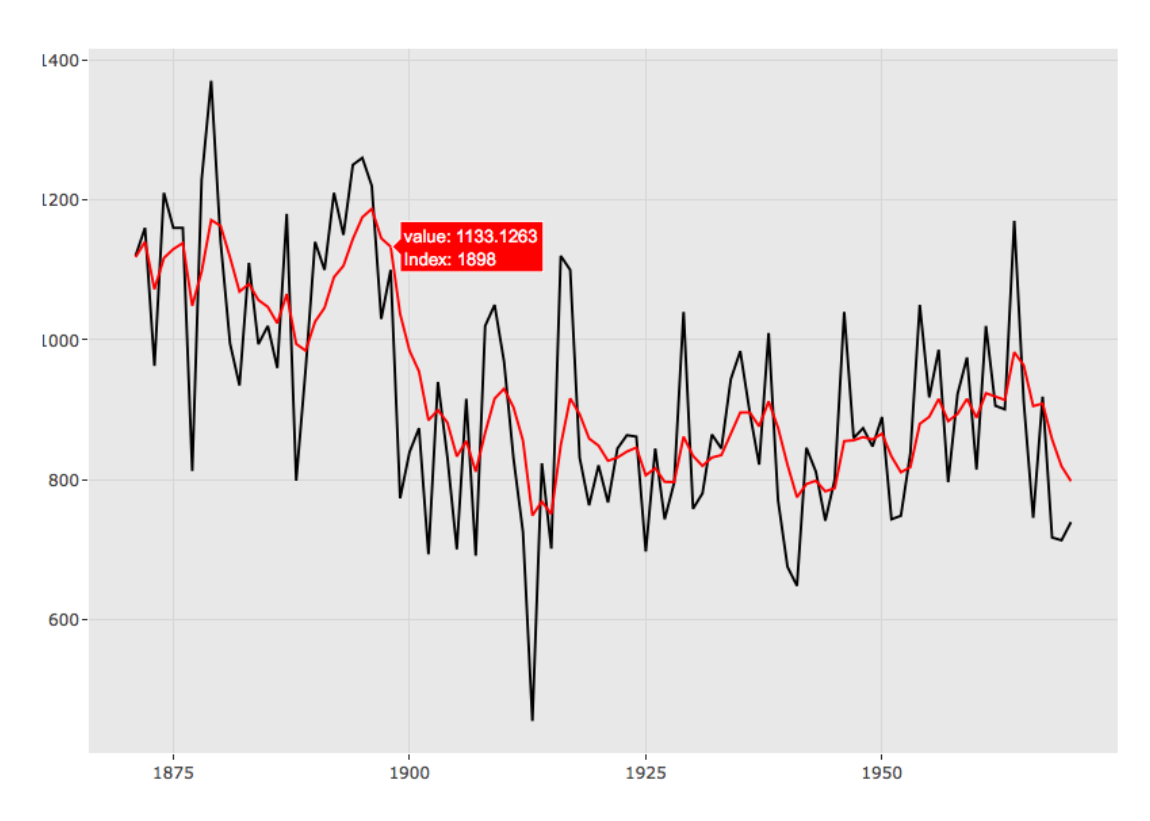

**Figure 6:** Smoothed time series by Kalman filter.

Additionally, **autoplotly** plots the optimal break points where possible structural changes happen in the regression models built by the strucchange::breakpoints, shown in Figure [7.](#page-6-0)

```
library(strucchange)
autoplotly(breakpoints(Nile \sim 1), ts.colour = "blue", ts.linetype = "dashed",
           cpt.colour = "dodgerblue3", cpt.linetype = "solid")
```
### **Clustering**

The **autoplotly** package also supports various objects like cluster::clara, cluster::fanny, cluster::pam, stats::kmeans, and lfda::lfda, from the **[cluster](http://CRAN.R-project.org/package=cluster)** [\(Maechler et al.,](#page-9-8) [2015\)](#page-9-8) and **[lfda](http://CRAN.R-project.org/package=lfda)** [\(Tang and Li,](#page-10-6) [2016\)](#page-10-6) packages. It automatically infers the object type and generate interactive plots of the results from those packages with a single function call. Users can specify frame = TRUE to easily draw the clustering boundaries as seen in Figure [8](#page-6-1) and the following code:

library(cluster) autoplotly(fanny(iris[-5], 3), frame = TRUE, frame.type = "norm")

By specifying frame.type, users are able to draw boundaries of different shapes. The different frame types can be found in type option in ggplot2::stat\_ellipse.

#### **Splines**

The autoplotly() function can also automatically generate interactive plots for results producuced by **splines**, such as B-spline basis points visualization for natural cubic spline with boundary knots shown in Figure [9.](#page-7-0)

library(splines)  $autoplotly(ns(diamonds$) price, df = 6)$ 

<span id="page-6-0"></span>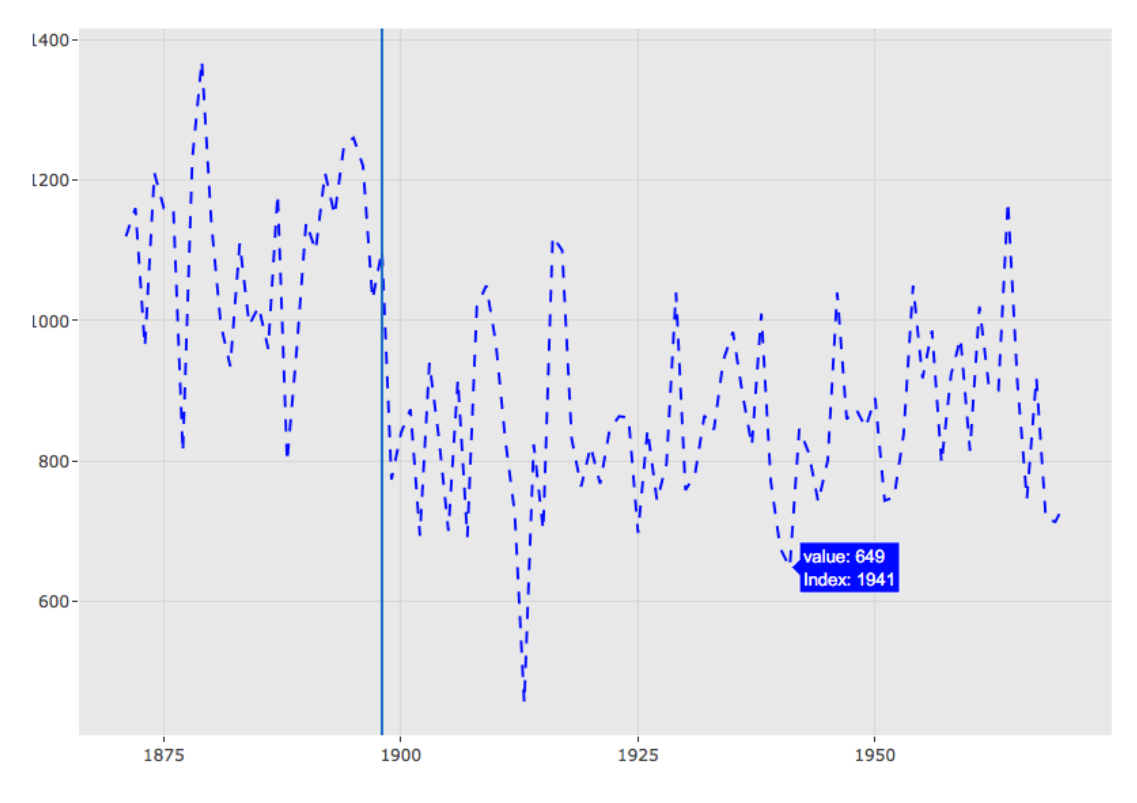

**Figure 7:** Optimal break points with possible structural changes.

<span id="page-6-1"></span>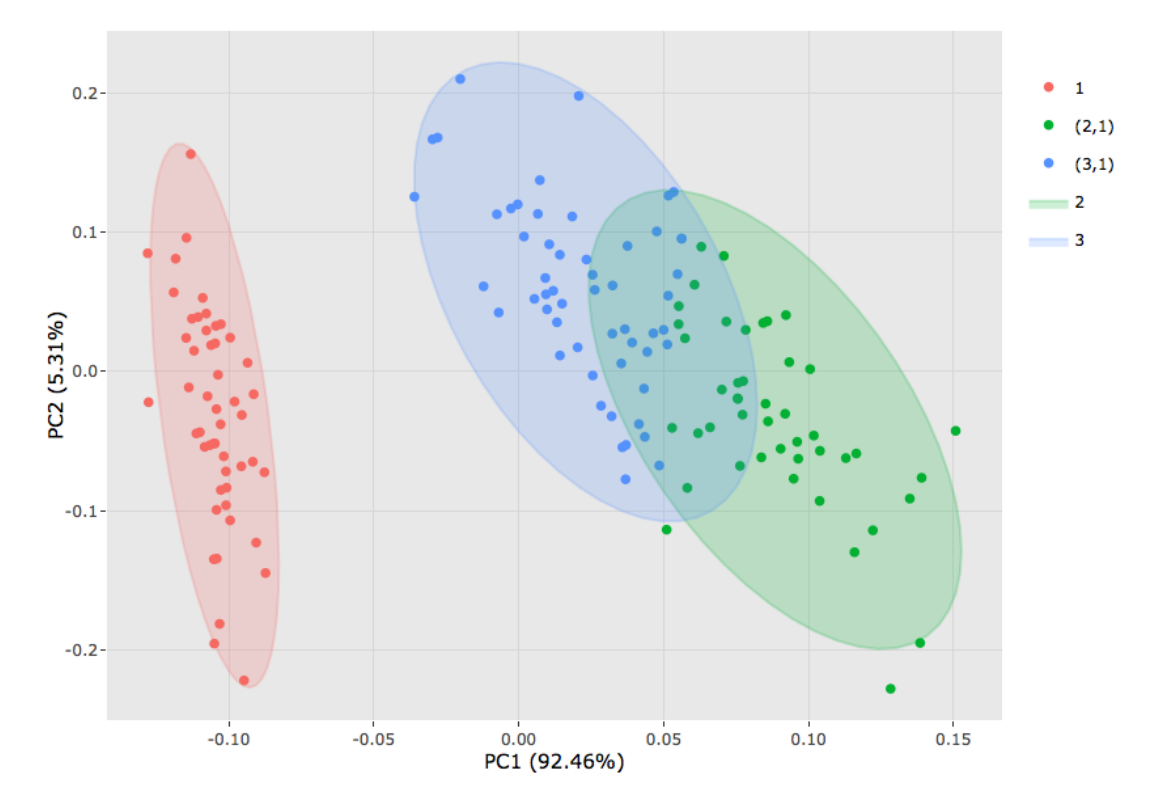

**Figure 8:** Fuzzy clustering of the data into 3 clusters.

<span id="page-7-0"></span>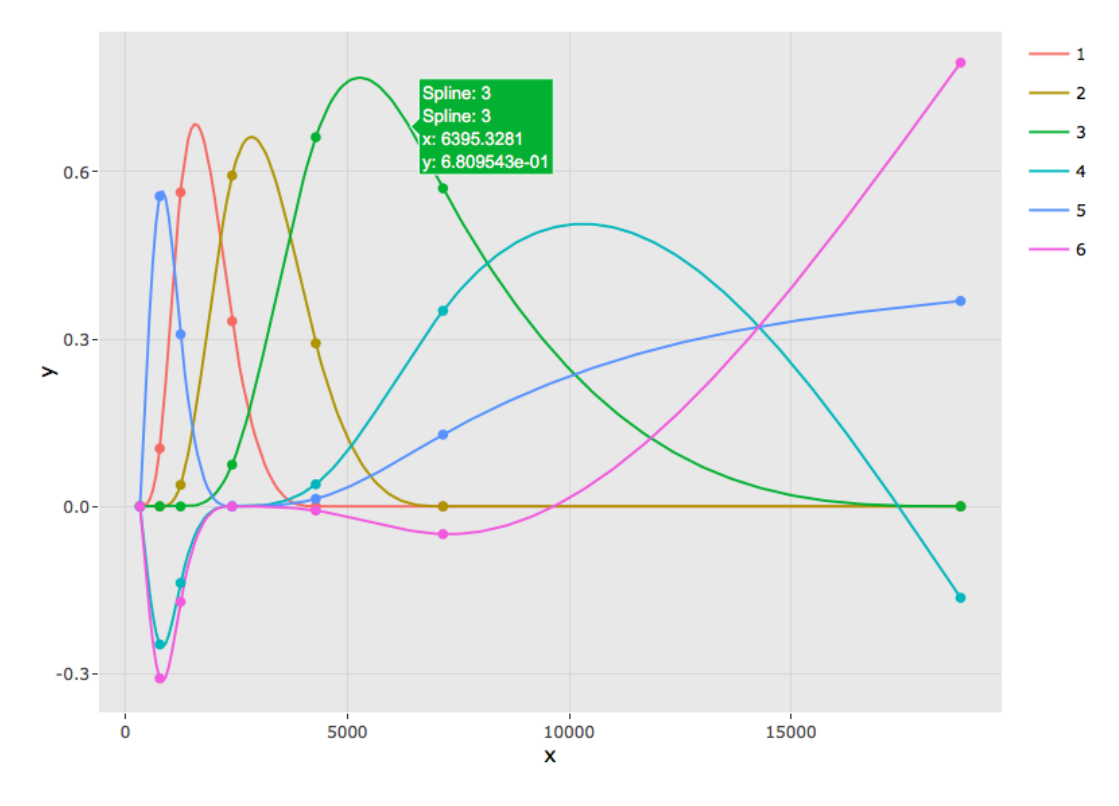

**Figure 9:** B-spline basis points for natural cubic spline with boundary knots.

Users can also stack multiple plots generated from autoplotly() together in a single view using subplot(), two interactive splines visualizations with different degree of freedom are stacked into one single view in the following example, as shown in Figure [10:](#page-8-0)

```
library(splines)
subplot(
 autoplotly(ns(diamonds$) price, df = 6)),autoplotly(ns(diamonds$price, df = 3)), nrows = 2, margin = 0.01)
```
Note that the interactive control of those two plots are independent. In other words, you can control two sub-plots separately without affecting each other. Additional options for subplot() are available to select whether to share axises, titles, and which layout of the plots to adopt, etc.

#### **Linear models**

The autoplotly() function is able able to interpret lm fitted model objects and allows the user to select the subset of desired plots through the which parameter (just like the plot.lm function). The which parameter allows users to specify which of the subplots to display. Many plot aesthetics can be changed by using the appropriate named parameters. For example, the colour parameter is for coloring data points, the smooth.colour parameters is for coloring smoothing lines and the ad.colour parameters is for coloring the auxiliary lines, as demonstrated in Figure [11](#page-8-1) and the following code:

```
autoplotly(
 lm(Petal.Width ~ Petal.Length, data = iris),
 which = c(4, 6), colour = "dodgerblue3",
 smooth.colour = "black", smooth.linetype = "dashed",
 ad.colour = "blue", label.size = 3, label.n = 5,
 label.colour = "blue")
```
# **Future development**

**autoplotly** already supports a wide range of statistical results from many popular packages. However, with recent advancements in distributed systems and hardwares, many new frameworks have become

<span id="page-8-0"></span>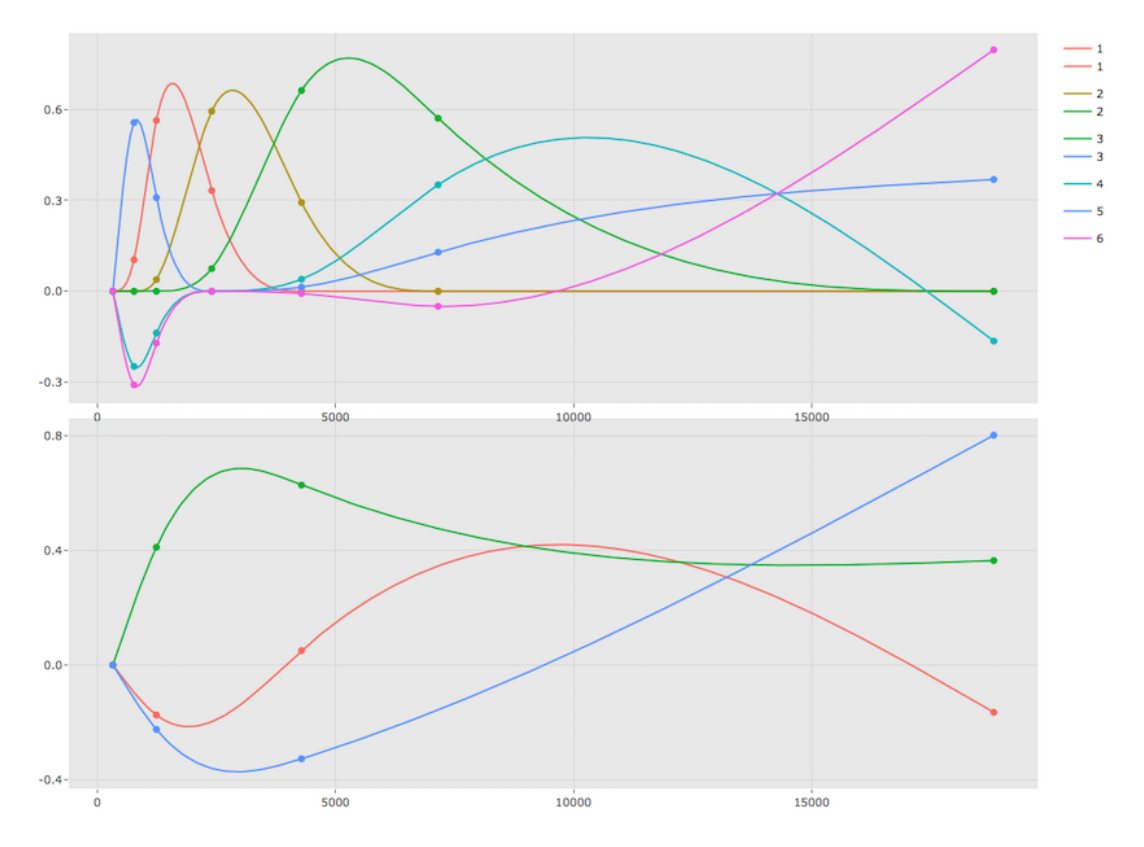

**Figure 10:** Multiple splines visualizations with different degree of freedom.

<span id="page-8-1"></span>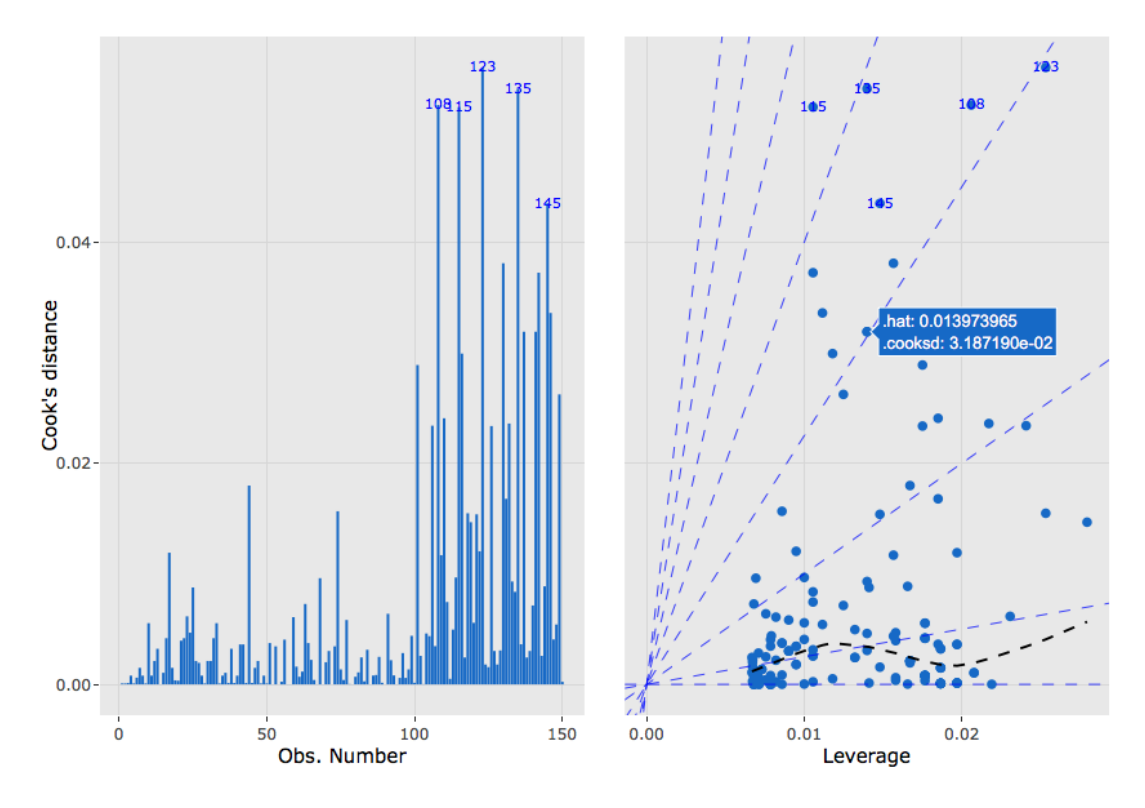

**Figure 11:** Linear model results.

<span id="page-9-13"></span>more and more popular to researchers with the help of those optimizations and advancements, such as **[xgboost](http://CRAN.R-project.org/package=xgboost)** [\(Chen et al.,](#page-9-9) [2017\)](#page-9-9) for scalable gradient tree boosting, **[tensorflow](http://CRAN.R-project.org/package=tensorflow)** [\(Allaire and Tang,](#page-9-10) [2017\)](#page-9-10), **[tfestimators](http://CRAN.R-project.org/package=tfestimators)** [\(Cheng et al.,](#page-9-11) [2017\)](#page-9-11), and **[keras](http://CRAN.R-project.org/package=keras)** [\(Allaire and Chollet,](#page-9-12) [2017\)](#page-9-12) for machine learning that take advantages of hardware accelerations. We'd like to support more types of statistical results from more modern and scalable frameworks.

We welcome suggestions and contributions from others. With this package, researchers will hopefully spend less time focusing on learning **ggplot2** syntax or interactive visualization packages like **plotly**. Instead they can spend more time on their work and research. The source code of the package is located on Github <https://github.com/terrytangyuan/autoplotly> where users can test out development versions of the package and provide feature requests, feedback and bug reports. We encourage you to submit your issues and pull requests to help us make this package better for the R community.

## **Summary**

The **autoplotly** package provides functionalities to automatically generate interactive visualizations for many popular statistical results supported by **ggfortify** package with **plotly** and **ggplot2** style. The generated visualizations can also be easily extended using **ggplot2** and **plotly** syntax while staying interactive. This package allows users to spend more time on their research instead of learning **ggplot2** syntax or interactive visualization packages like **plotly**.

## **Bibliography**

- <span id="page-9-12"></span>J. Allaire and F. Chollet. *keras: R Interface to 'Keras'*, 2017. URL [https://CRAN.R-project.org/package=](https://CRAN.R-project.org/package=keras) [keras](https://CRAN.R-project.org/package=keras). R package version 2.1.2. [[p10\]](#page-9-13)
- <span id="page-9-10"></span>J. Allaire and Y. Tang. *tensorflow: R Interface to 'TensorFlow'*, 2017. URL [https://CRAN.R-project.org/](https://CRAN.R-project.org/package=tensorflow) [package=tensorflow](https://CRAN.R-project.org/package=tensorflow). R package version 1.4.3. [[p10\]](#page-9-13)
- <span id="page-9-2"></span>M. Bostock, K. Russell, G. Aisch, and A. Pearce. *d3r: 'd3.js' Utilities for R*, 2017. URL [https://CRAN.R](https://CRAN.R-project.org/package=d3r)[project.org/package=d3r](https://CRAN.R-project.org/package=d3r). R package version 0.7.1. [[p1\]](#page-0-1)
- <span id="page-9-4"></span>W. Chang. *webshot: Take Screenshots of Web Pages*, 2017. URL [https://CRAN.R-project.org/package=](https://CRAN.R-project.org/package=webshot) [webshot](https://CRAN.R-project.org/package=webshot). R package version 0.5.0. [[p3\]](#page-2-0)
- <span id="page-9-0"></span>W. Chang, J. Cheng, J. Allaire, Y. Xie, and J. McPherson. *shiny: Web Application Framework for R*, 2017. URL <https://CRAN.R-project.org/package=shiny>. R package version 1.0.5. [[p1\]](#page-0-1)
- <span id="page-9-9"></span>T. Chen, T. He, M. Benesty, V. Khotilovich, and Y. Tang. *xgboost: Extreme Gradient Boosting*, 2017. URL <https://CRAN.R-project.org/package=xgboost>. R package version 0.6-4. [[p10\]](#page-9-13)
- <span id="page-9-11"></span>H.-T. Cheng, L. Hong, M. Ispir, C. Mewald, Z. Haque, I. Polosukhin, G. Roumpos, D. Sculley, J. Smith, D. Soergel, Y. Tang, P. Tucker, M. Wicke, C. Xia, and J. Xie. Tensorflow estimators: Managing simplicity vs. flexibility in high-level machine learning frameworks. In *Proceedings of the 23rd ACM SIGKDD International Conference on Knowledge Discovery and Data Mining*, pages 1763–1771, New York, NY, USA, 2017. ACM. ISBN 978-1-4503-4887-4. doi: 10.1145/3097983.3098171. URL <http://doi.acm.org/10.1145/3097983.3098171>. [[p10\]](#page-9-13)
- <span id="page-9-1"></span>D. Gohel. *ggiraph: Make 'ggplot2' Graphics Interactive*, 2017. URL [https://CRAN.R-project.org/](https://CRAN.R-project.org/package=ggiraph) [package=ggiraph](https://CRAN.R-project.org/package=ggiraph). R package version 0.4.2. [[p1\]](#page-0-1)
- <span id="page-9-3"></span>J. Harrison. *RSelenium: R Bindings for 'Selenium WebDriver'*, 2017. URL [https://CRAN.R-project.org/](https://CRAN.R-project.org/package=RSelenium) [package=RSelenium](https://CRAN.R-project.org/package=RSelenium). R package version 1.7.1. [[p3\]](#page-2-0)
- <span id="page-9-5"></span>R. J. Hyndman. *forecast: Forecasting functions for time series and linear models*, 2015. URL [http://github.](http://github.com/robjhyndman/forecast) [com/robjhyndman/forecast](http://github.com/robjhyndman/forecast). R package version 6.2. [[p3\]](#page-2-0)
- <span id="page-9-6"></span>R. Killick, K. Haynes, and I. A. Eckley. *changepoint: An R package for changepoint analysis*, 2016. URL <http://CRAN.R-project.org/package=changepoint>. R package version 2.2.1. [[p3\]](#page-2-0)
- <span id="page-9-8"></span>M. Maechler, P. Rousseeuw, A. Struyf, M. Hubert, and K. Hornik. *cluster: Cluster Analysis Basics and Extensions*, 2015. R package version 2.0.3 — For new features, see the 'Changelog' file (in the package source). [[p6\]](#page-5-1)
- <span id="page-9-7"></span>G. Petris. An R package for dynamic linear models. *Journal of Statistical Software*, 36(12):1–16, 2010. URL <http://www.jstatsoft.org/v36/i12/>. [[p3\]](#page-2-0)
- <span id="page-10-0"></span>D. Sarkar. *Lattice: Multivariate Data Visualization with R*. Springer, New York, 2008. URL [http:](http://lmdvr.r-forge.r-project.org) [//lmdvr.r-forge.r-project.org](http://lmdvr.r-forge.r-project.org). ISBN 978-0-387-75968-5. [[p1\]](#page-0-1)
- <span id="page-10-2"></span>C. Sievert, C. Parmer, T. Hocking, S. Chamberlain, K. Ram, M. Corvellec, and P. Despouy. *plotly: Create Interactive Web Graphics via 'plotly.js'*. [[p1\]](#page-0-1)
- <span id="page-10-4"></span>Y. Tang. *autoplotly: Automatic Generation of Interactive Visualizations for Popular Statistical Results*. URL <https://github.com/terrytangyuan/autoplotly>. R package version 0.1.0. [[p1\]](#page-0-1)
- <span id="page-10-6"></span>Y. Tang and W. Li. lfda: An r package for local fisher discriminant analysis and visualization. *arXiv preprint arXiv:1612.09219*, 2016. URL <https://arxiv.org/abs/1612.09219>. [[p6\]](#page-5-1)
- <span id="page-10-3"></span>Y. Tang, M. Horikoshi, and W. Li. ggfortify: Unified interface to visualize statistical result of popular r packages. *The R Journal*, 8, 2016. URL <https://journal.r-project.org/>. [[p1\]](#page-0-1)
- <span id="page-10-1"></span>H. Wickham. *ggplot2: Elegant Graphics for Data Analysis*. Springer Science & Business Media, 2009. [[p1\]](#page-0-1)
- <span id="page-10-5"></span>A. Zeileis, F. Leisch, K. Hornik, and C. Kleiber. strucchange: An R package for testing for structural change in linear regression models. *Journal of Statistical Software*, 7(2):1–38, 2002. URL [http:](http://www.jstatsoft.org/v07/i02/) [//www.jstatsoft.org/v07/i02/](http://www.jstatsoft.org/v07/i02/). [[p3\]](#page-2-0)

*Yuan Tang H2O.ai 2309 Wake Robin Drive West Lafayette, IN 47906* [terrytangyuan@gmail.com](mailto:terrytangyuan@gmail.com)